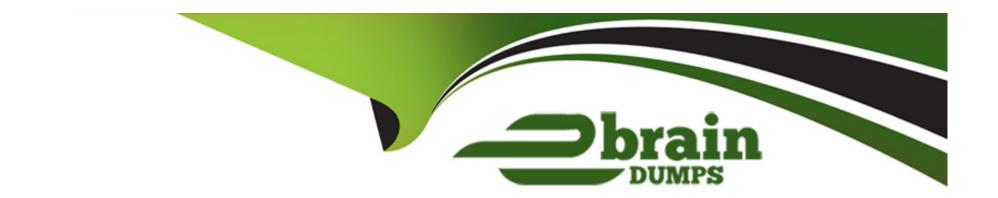

# Free Questions for SCA\_SLES15 by ebraindumps

Shared by Garcia on 07-06-2022

For More Free Questions and Preparation Resources

**Check the Links on Last Page** 

# **Question 1**

### **Question Type:** MultipleChoice

What does the following command allow you to do? alias endear"

### **Options:**

- A) You can type clear to run the c command.
- B) You can type c to run the clear command.
- C) Nothing, since there is not a command named alias.
- D) It launches a second Login Shell and allows you to rename the clear command to just c.
- E) It allows you to rename the clear command to just c and then deletes the clear command.

#### **Answer:**

В

# **Question 2**

**Question Type:** MultipleChoice

| Options:    |  |  |  |
|-------------|--|--|--|
| A) VFAT     |  |  |  |
| B) XFS      |  |  |  |
| C) Ext2     |  |  |  |
| D) ReiserFS |  |  |  |
| E) Ext3     |  |  |  |
|             |  |  |  |
| Answer:     |  |  |  |
| В           |  |  |  |
|             |  |  |  |

You're setting up a SUES 15 server which will require very large data volumes and journaling capabilities. Which file system listed below

would be the best choice for your data volumes?

**Question 3** 

**Question Type:** MultipleChoice

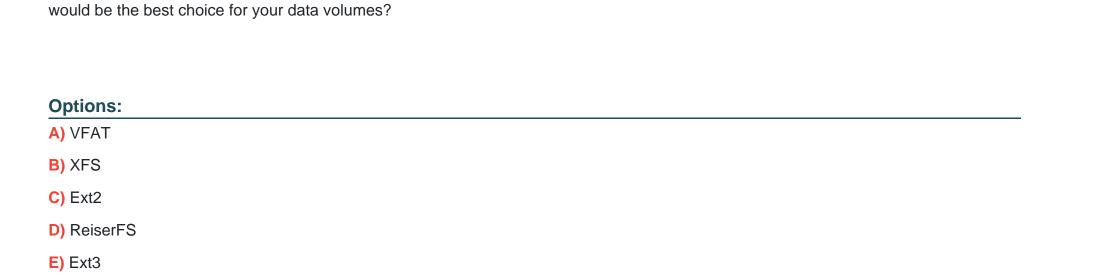

You're setting up a SUES 15 server which will require very large data volumes and journaling capabilities. Which file system listed below

#### **Answer:**

В

# **Question 4**

**Question Type:** MultipleChoice

What does the following command allow you to do? alias endear"

### **Options:**

- A) You can type clear to run the c command.
- B) You can type c to run the clear command.
- C) Nothing, since there is not a command named alias.
- D) It launches a second Login Shell and allows you to rename the clear command to just c.
- E) It allows you to rename the clear command to just c and then deletes the clear command.

### **Answer:**

В

# To Get Premium Files for SCA\_SLES15 Visit

https://www.p2pexams.com/products/sca\_sles15

### **For More Free Questions Visit**

https://www.p2pexams.com/suse/pdf/sca-sles15

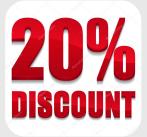